## SAP ABAP table PMEKR {Decision Tree structure for KR features}

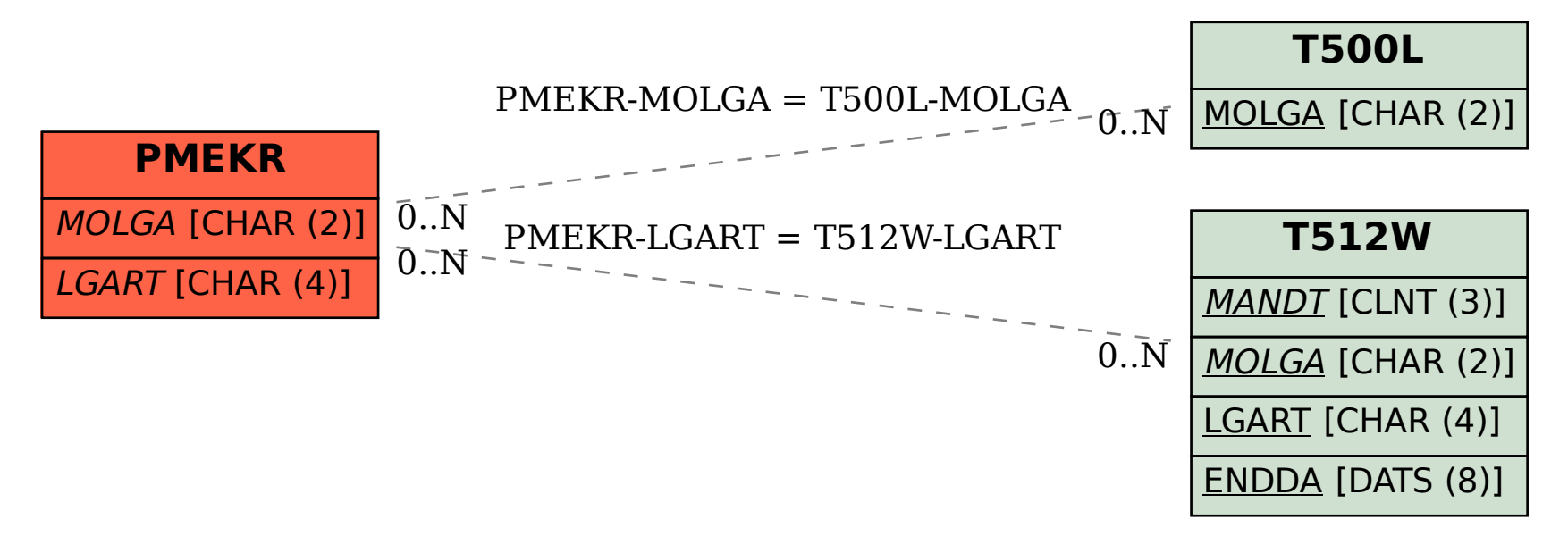